## **Demandes**

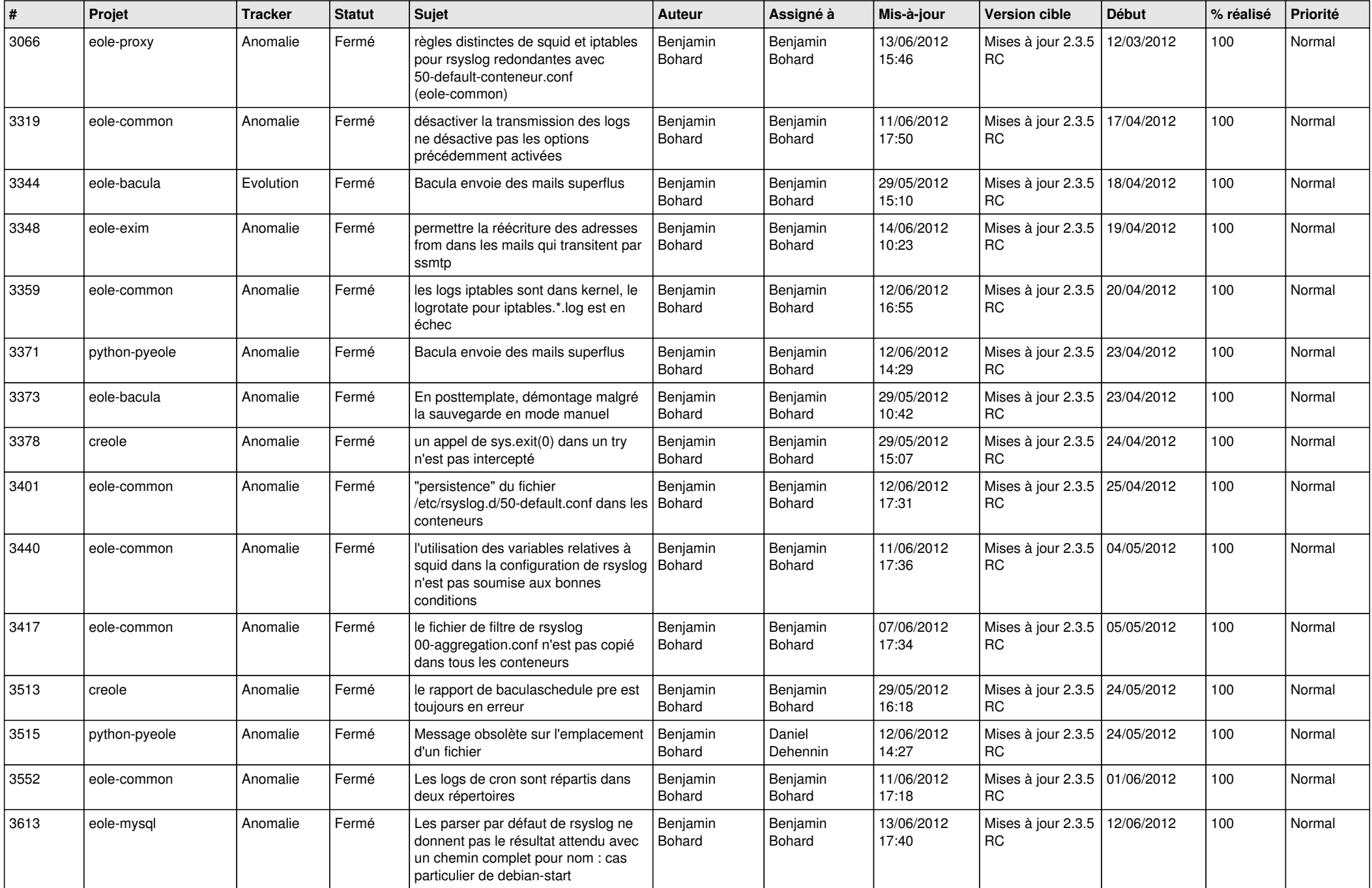

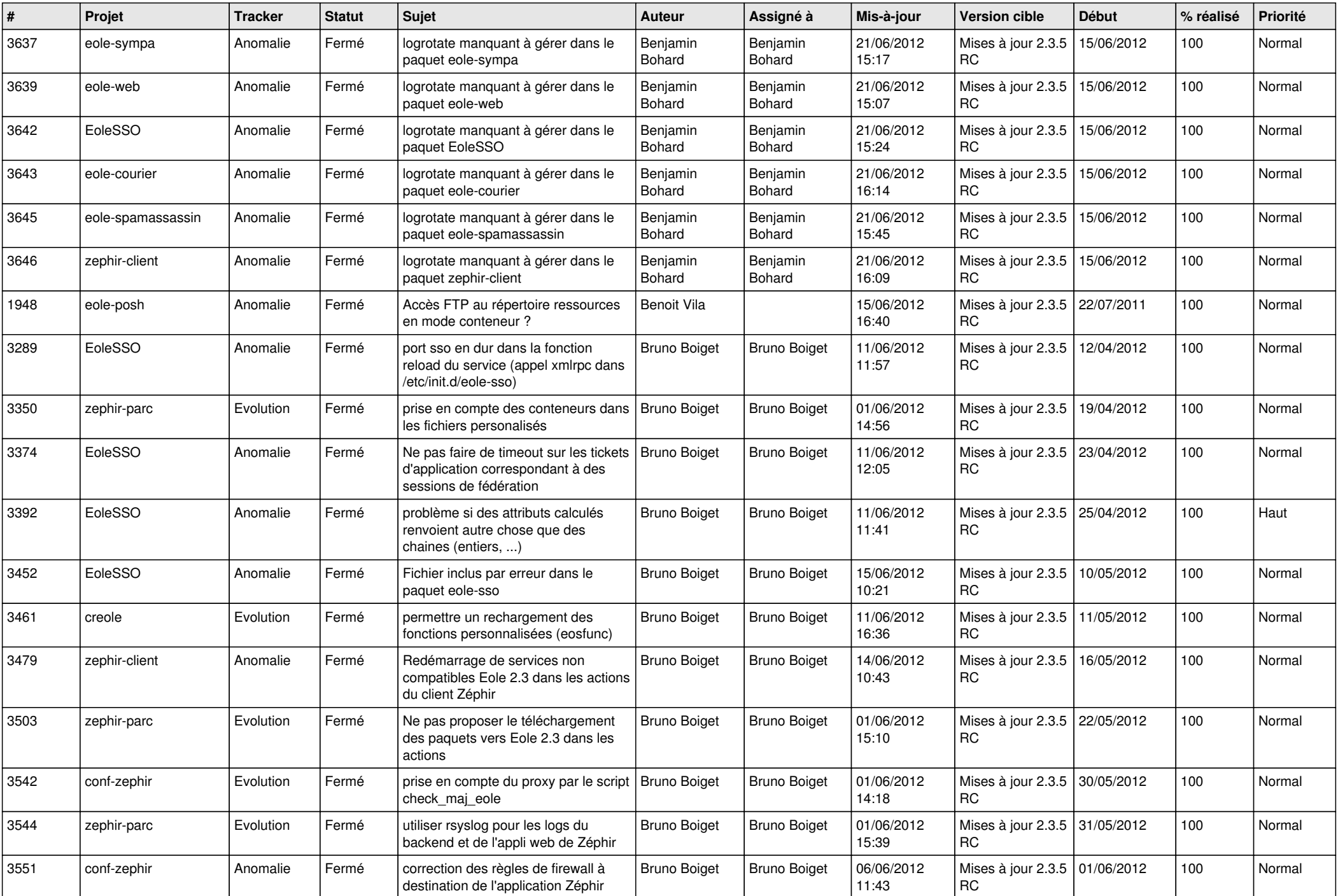

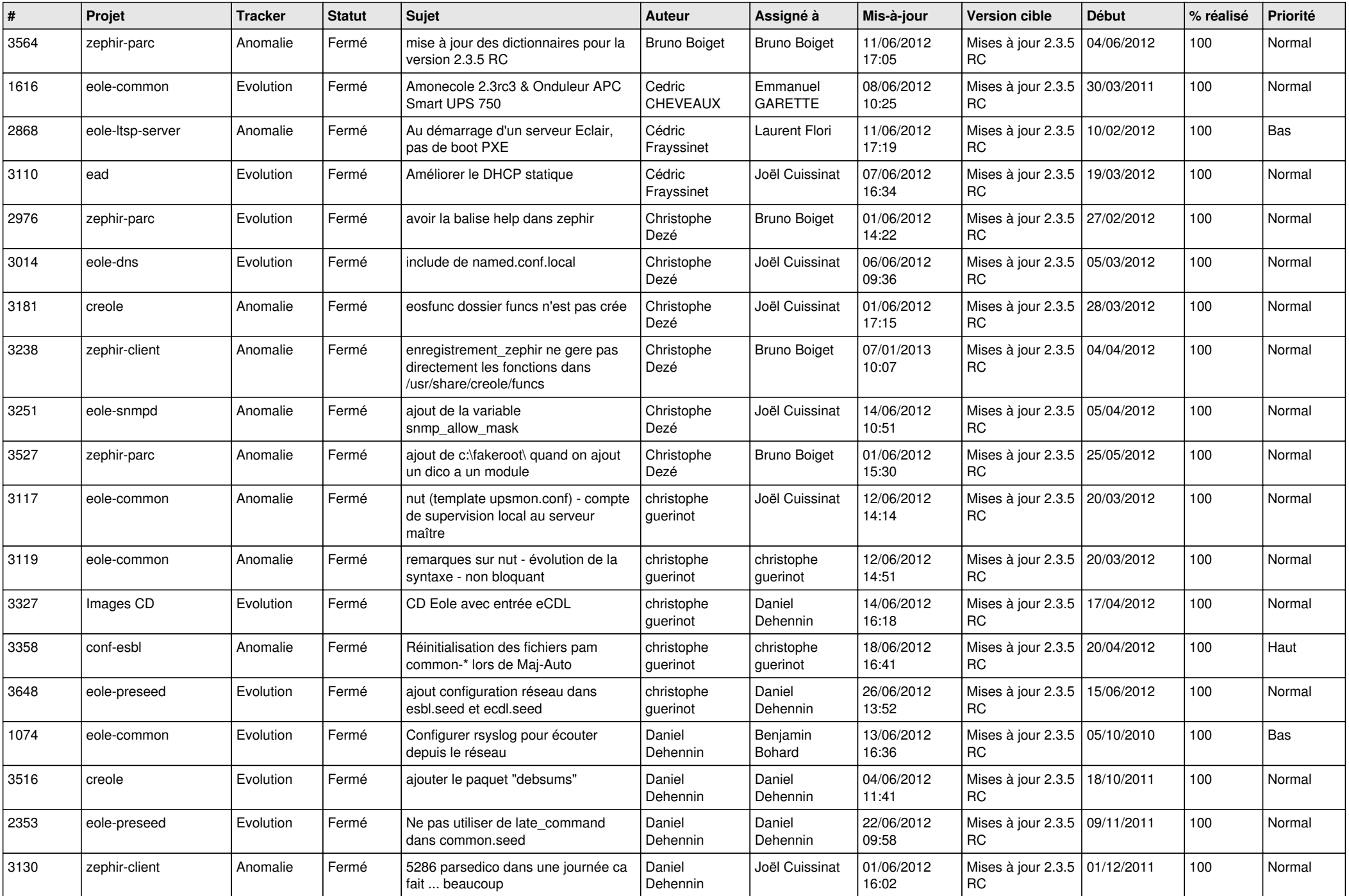

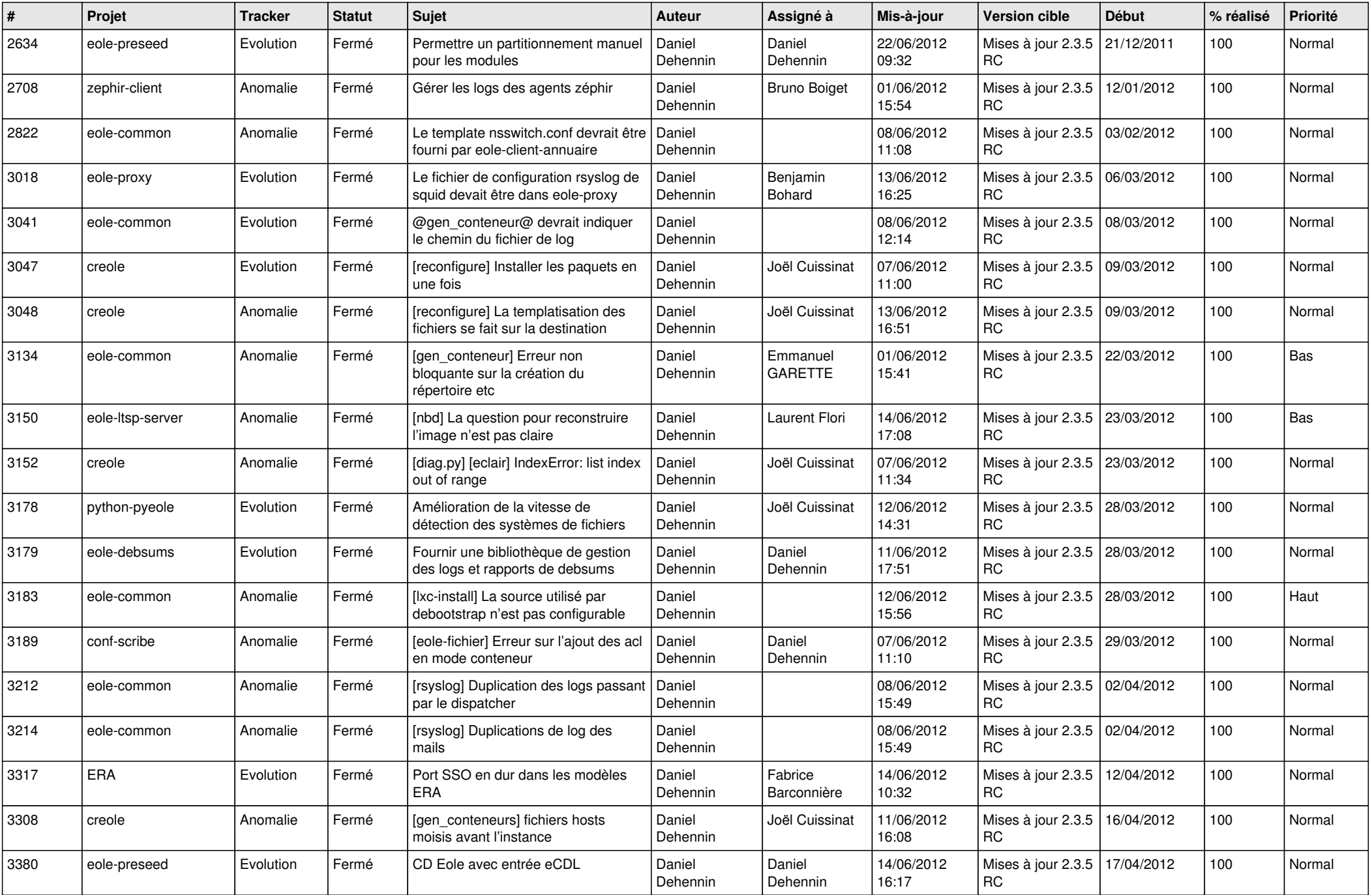

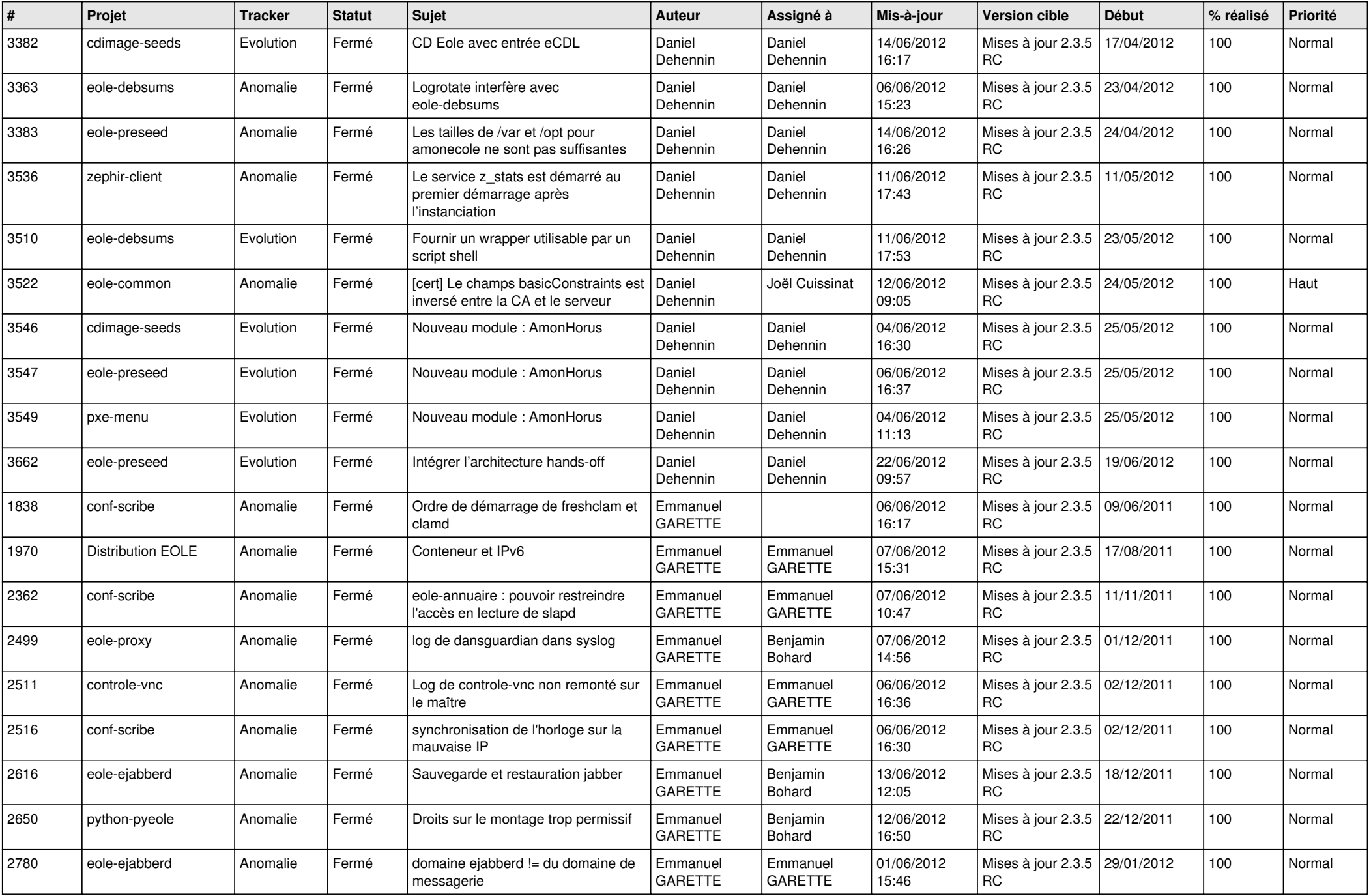

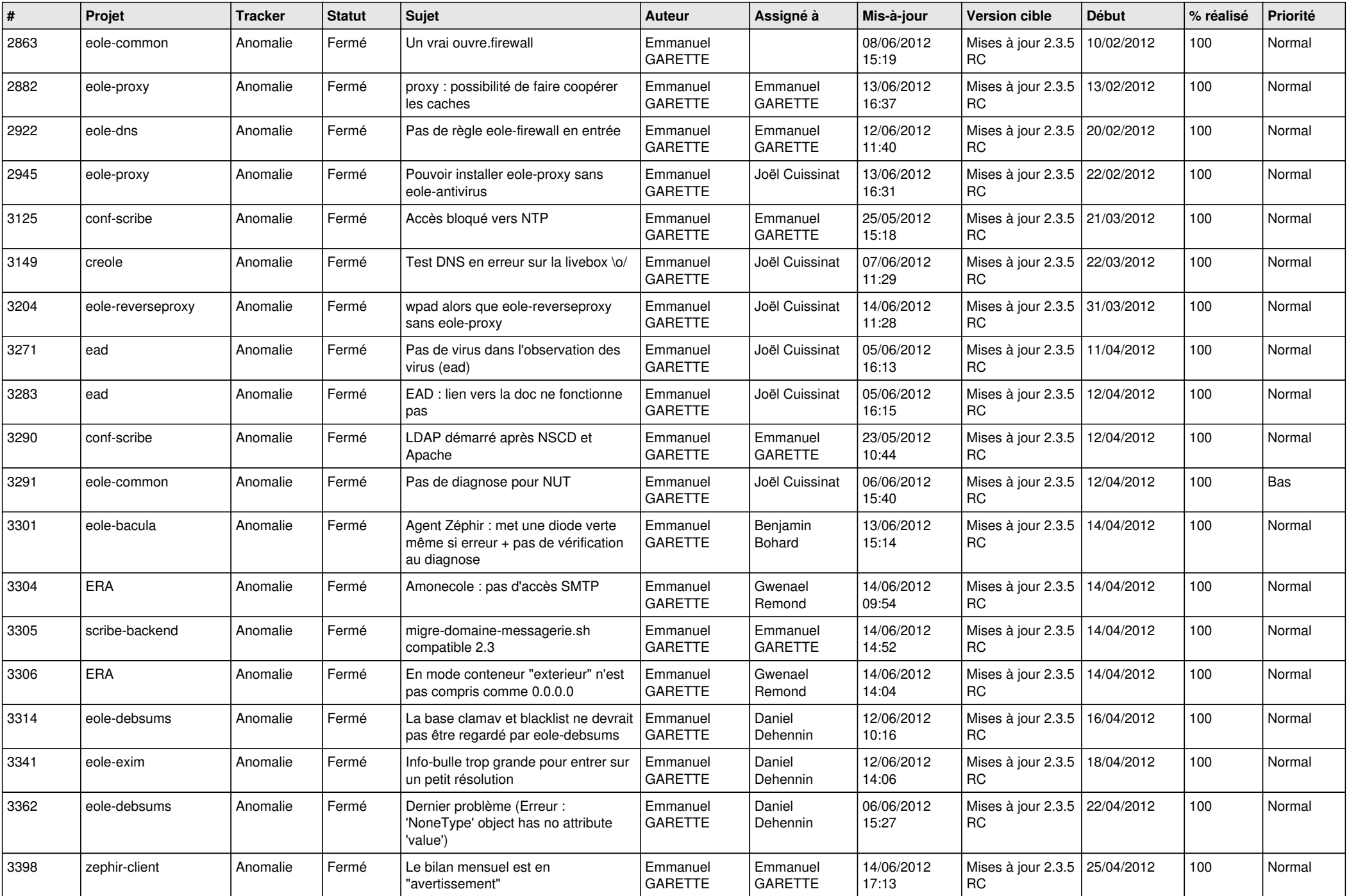

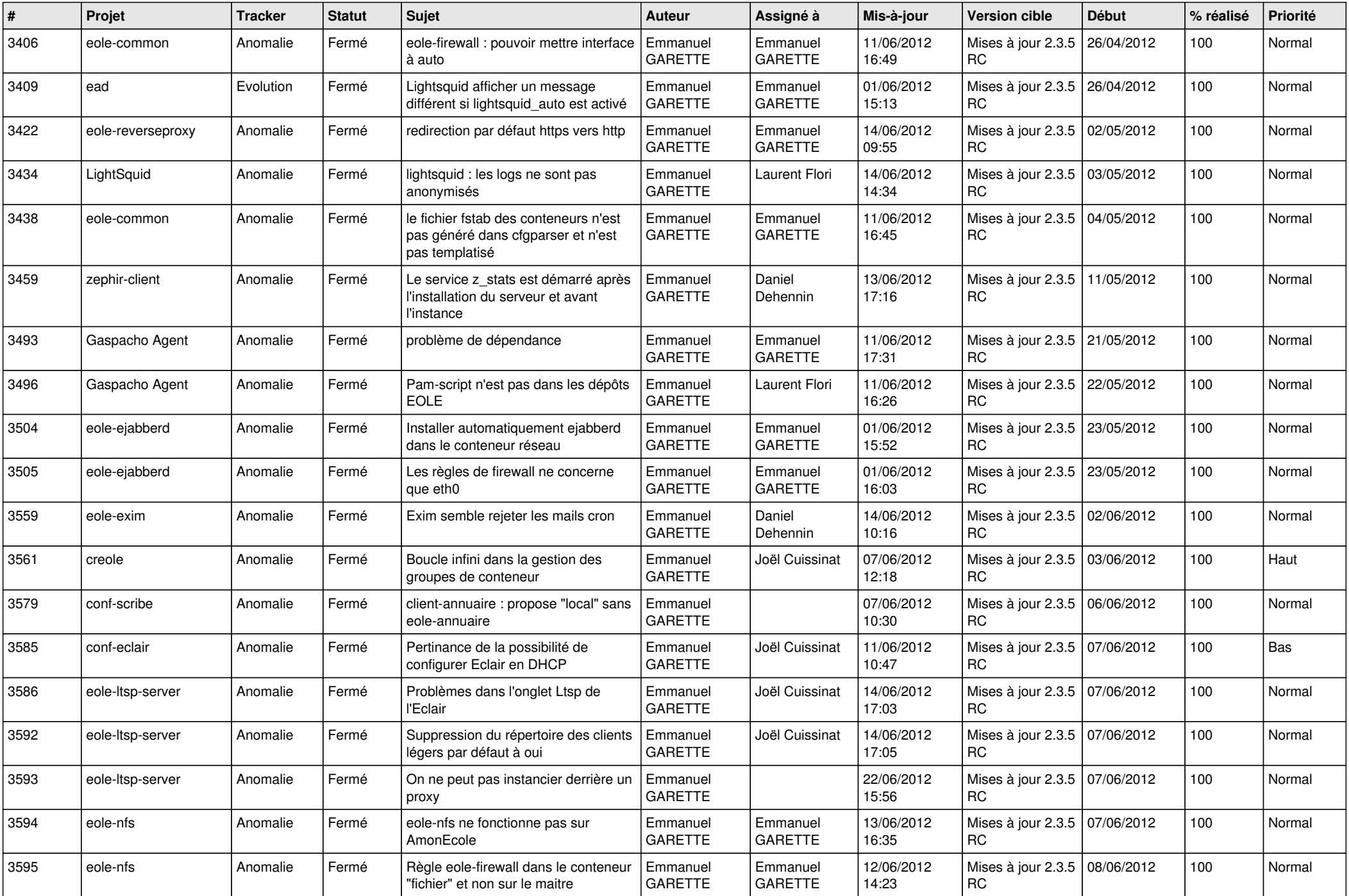

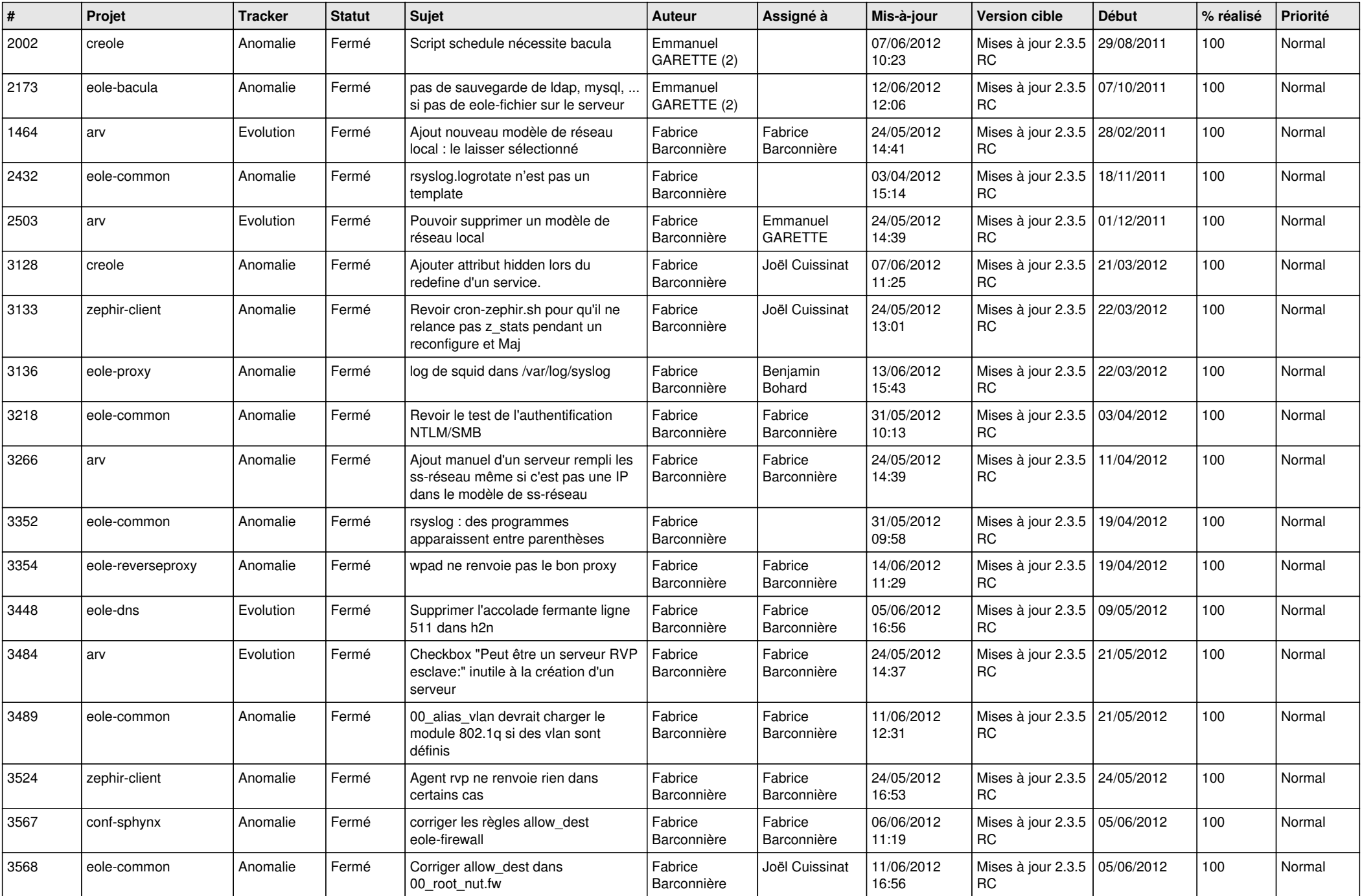

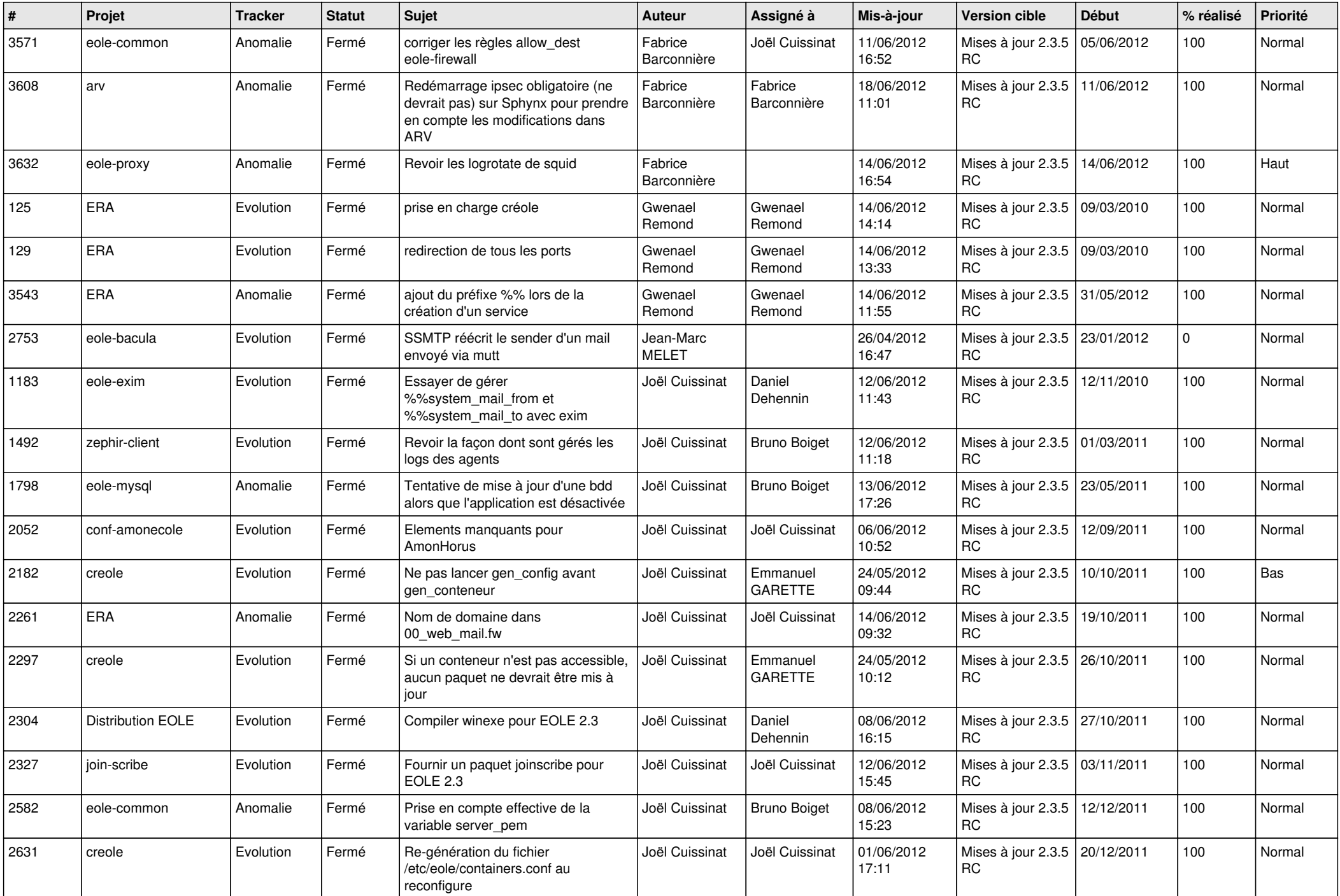

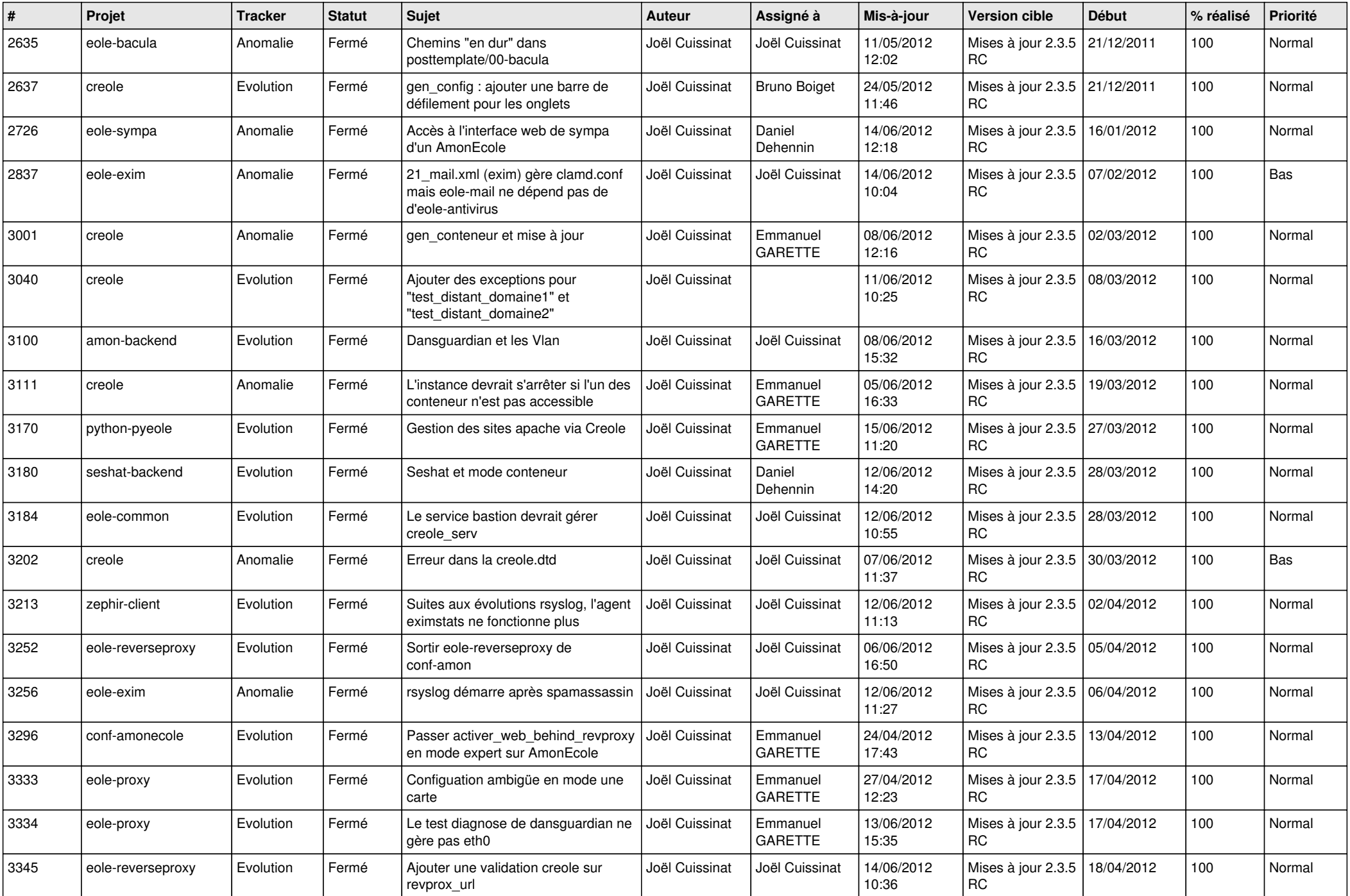

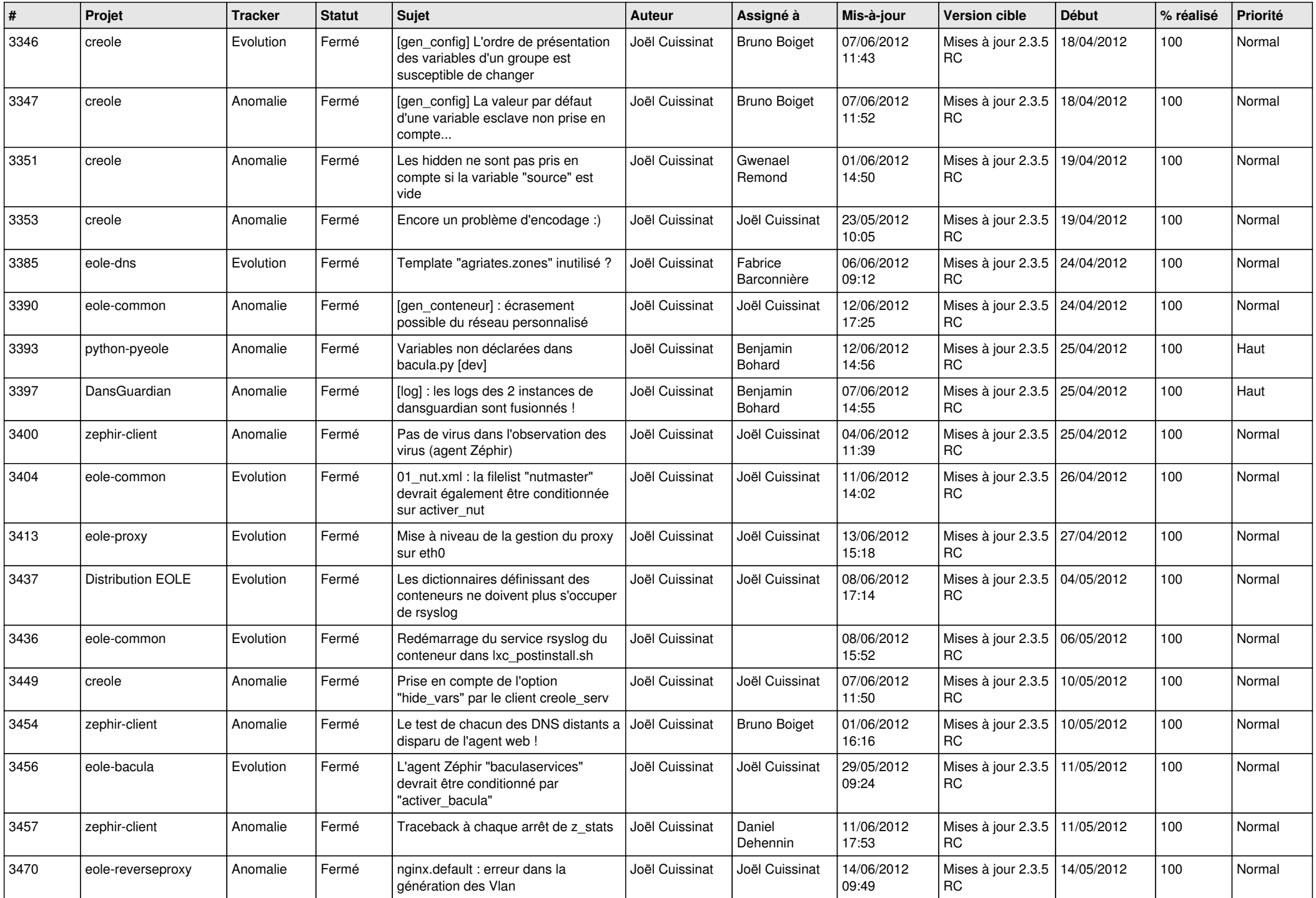

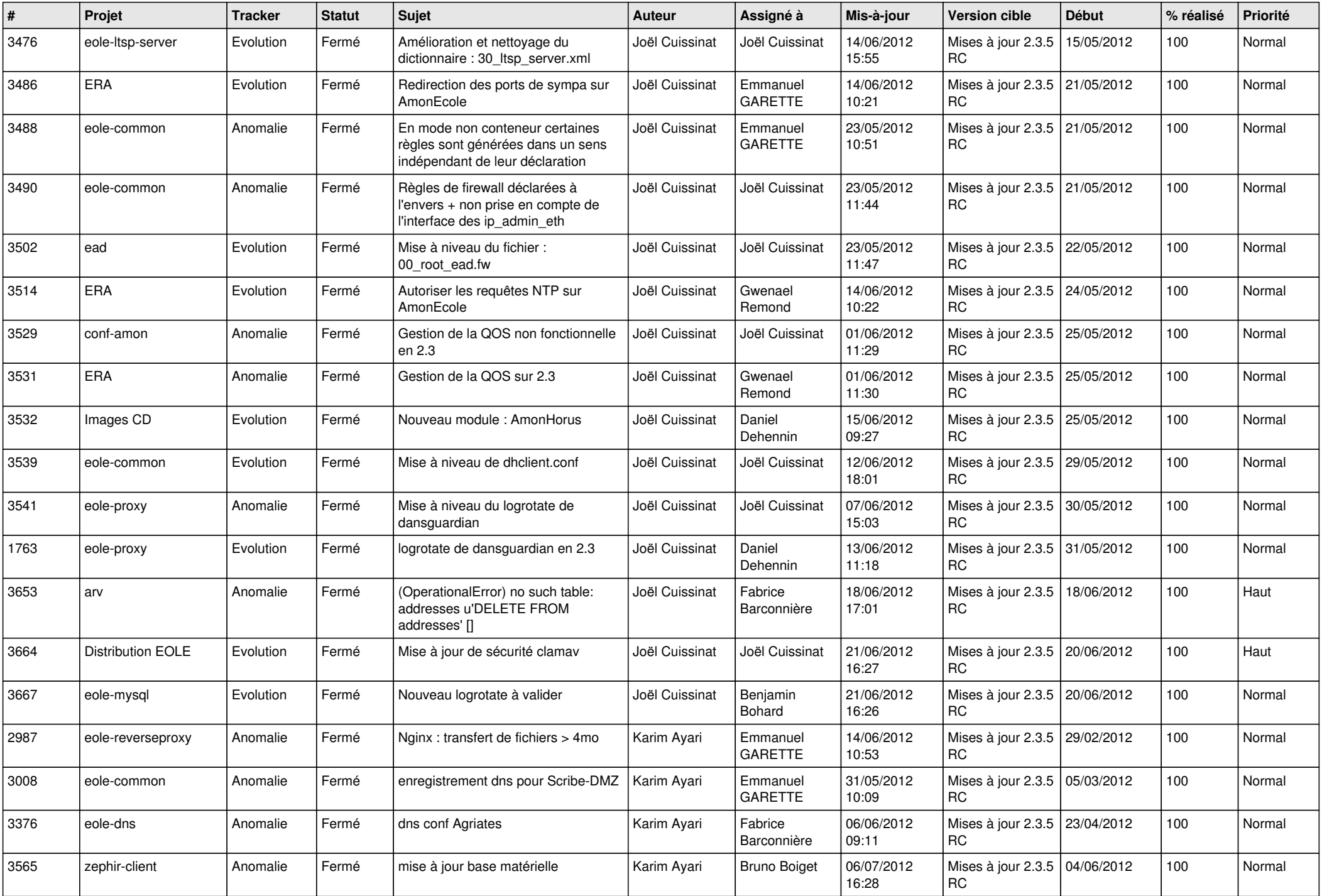

![](_page_12_Picture_791.jpeg)

![](_page_13_Picture_226.jpeg)